## **DMX Tutorial part 2 - DMX Server Setup**

[回去](http://wiki.pangolin.com/doku.php?id=beyond:video-chinese)

From: <http://wiki.pangolin.com/>- **Complete Help Docs**

Permanent link: **[http://wiki.pangolin.com/doku.php?id=beyond:video:dmx\\_tutorial\\_part\\_2-cn](http://wiki.pangolin.com/doku.php?id=beyond:video:dmx_tutorial_part_2-cn)**

Last update: **2021/07/27 16:07**

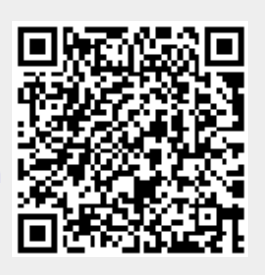